## SAP ABAP table TFK002AT {Texts on account categories}

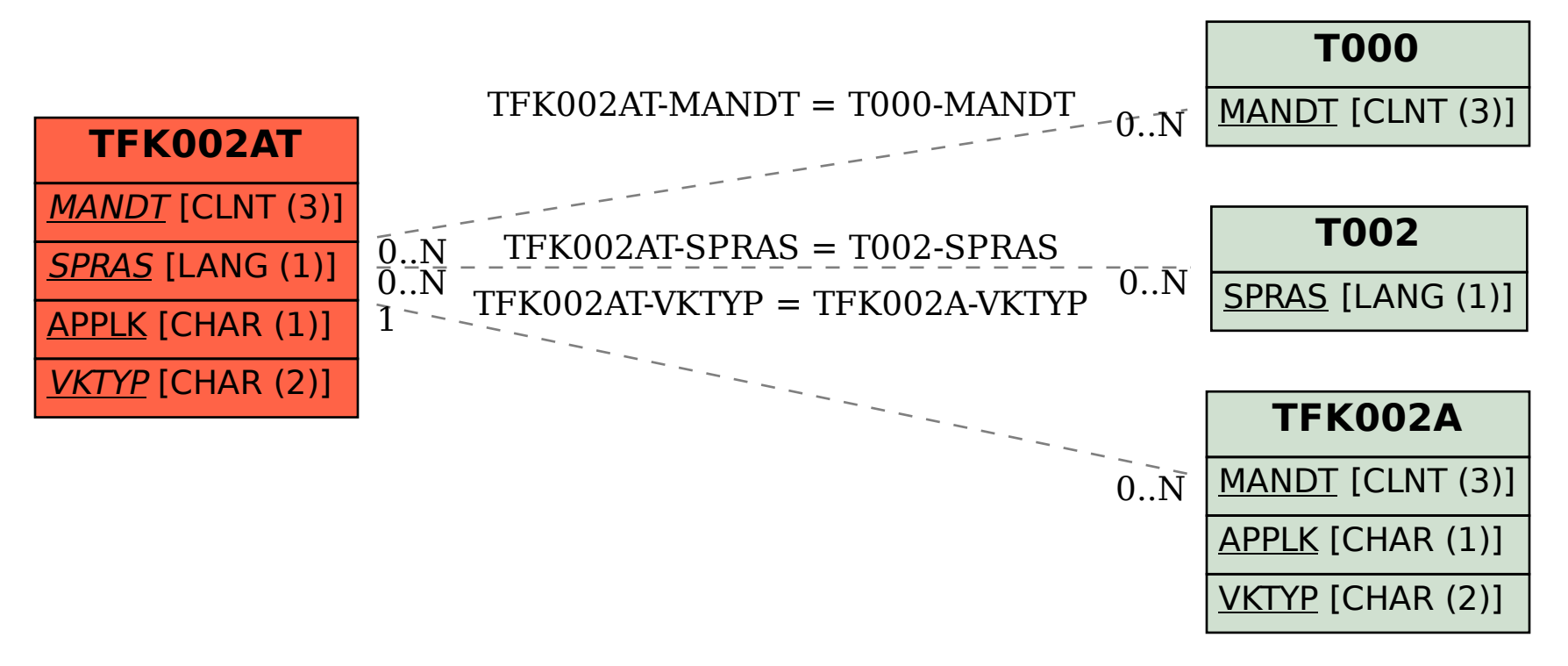